## **SMARTPHONE TREFF**

## immer donnerstags ab 10 Uhr

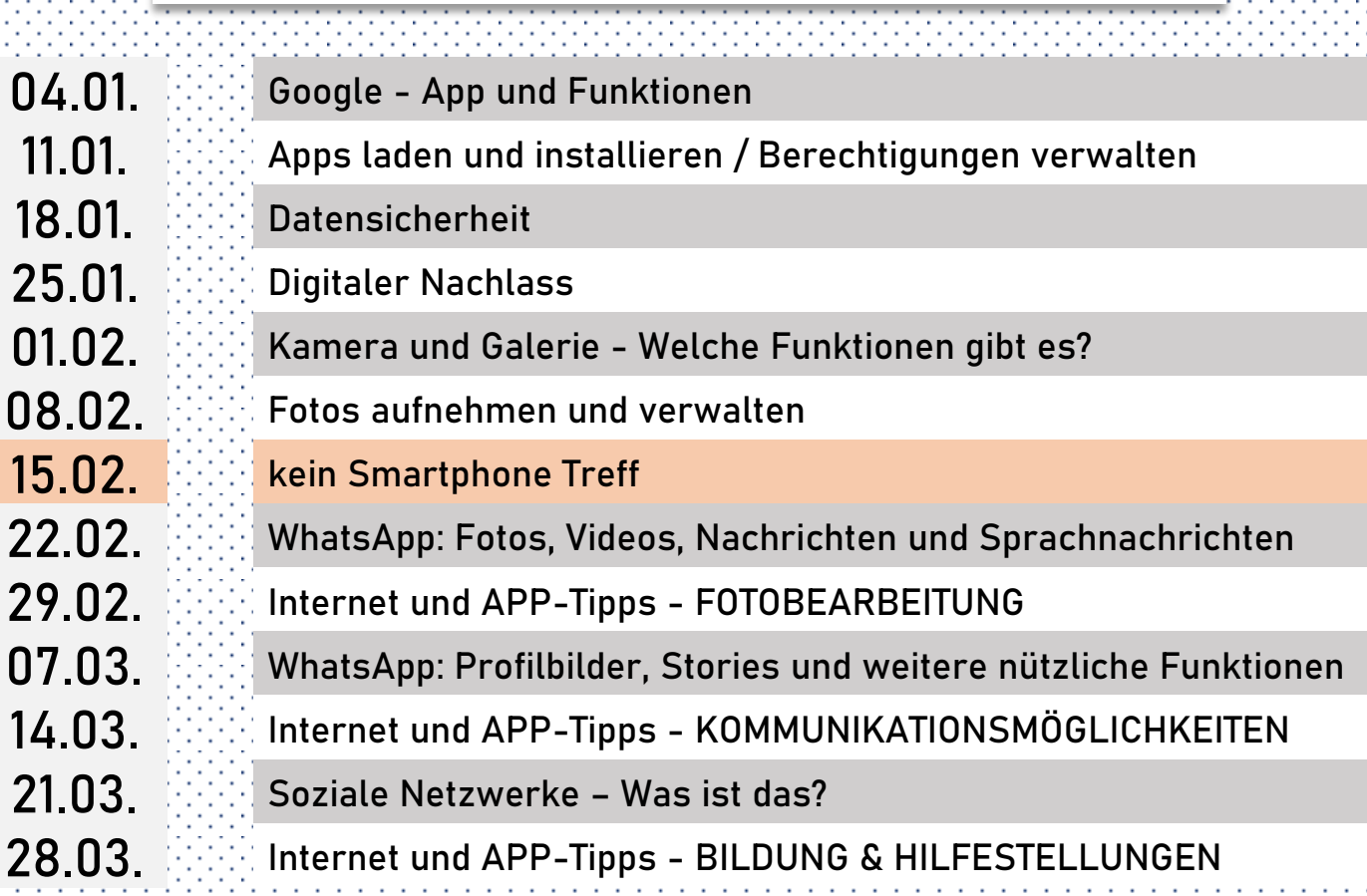

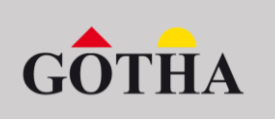

**Stadtbibliothek Kevin Kern** k.kern@gotha.de

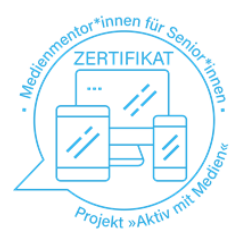

**Aktiv mit Medien Falk Giese** schulung@mailfg.de

Friedrichstraße 2-4 · 99867 Gotha · 03621/222 670